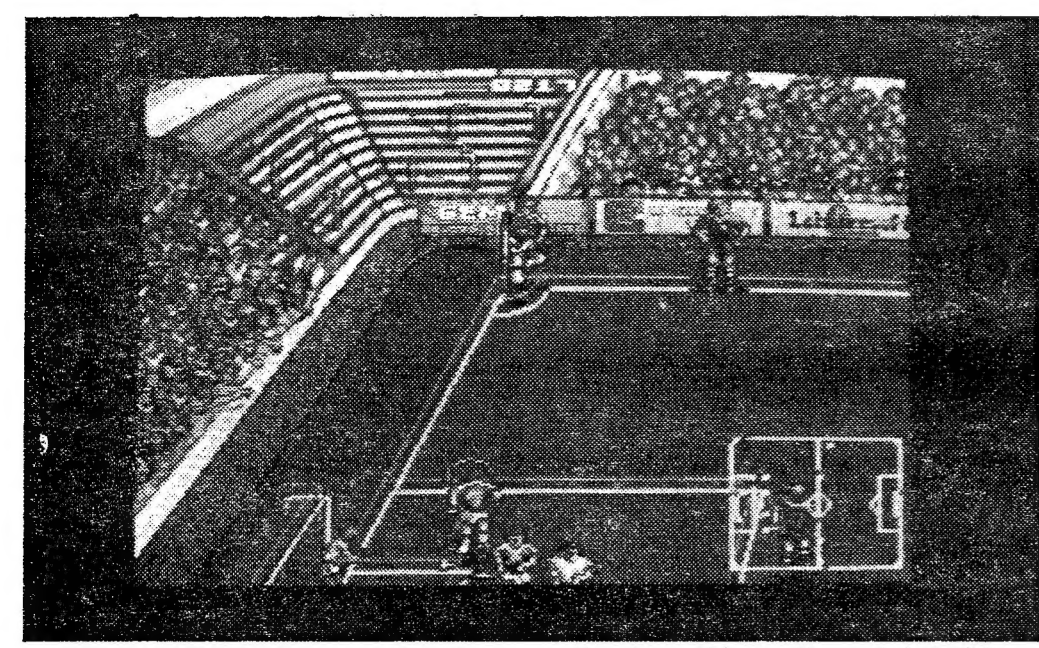

O Manchester United pode ser uma alternativa a quem já explorou até à exaustão os principais títulos

# EM ESPECTÁCULO<br>DIGITALIZADO

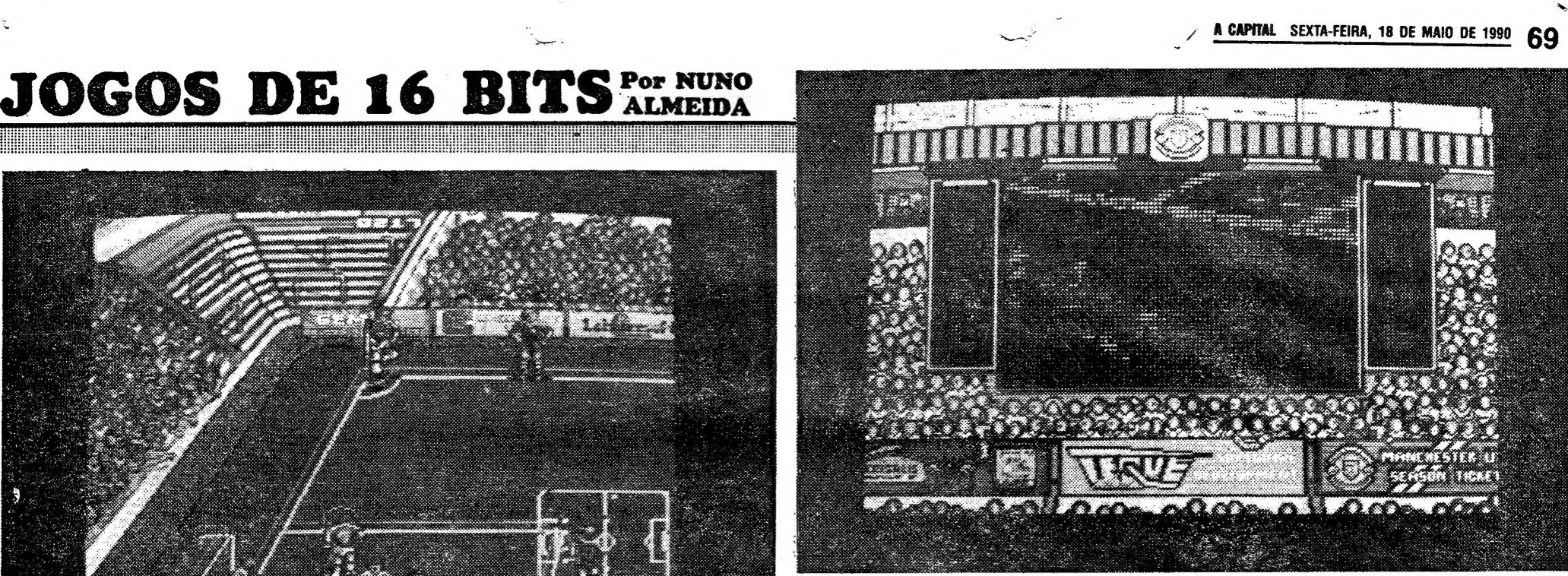

Cada jogador da equipa tem uma fotografia digitalizada própria, bem como todos os dados referentes às suas características técnicas

Titulo: «Manchester United» Género: Simulador/acção N.º disquetes: 2 Máquina: Amiga 512 Kb/ ti Mb

Eis mais um jogo de futebol que chega aos 16 «bits», a "aguçar o apetite destas coisas "para o Itália 90. Não que o Manchester United da editora mKrisalis seja baseado na alta ompetição que se avizinha, mas que naqueles píxels anda ium toque da modalidade é mais do que certo.

Estão previstas versões para o Atari ST, C64, Spectrum, -Amsirad,. Archimedes e MSX.

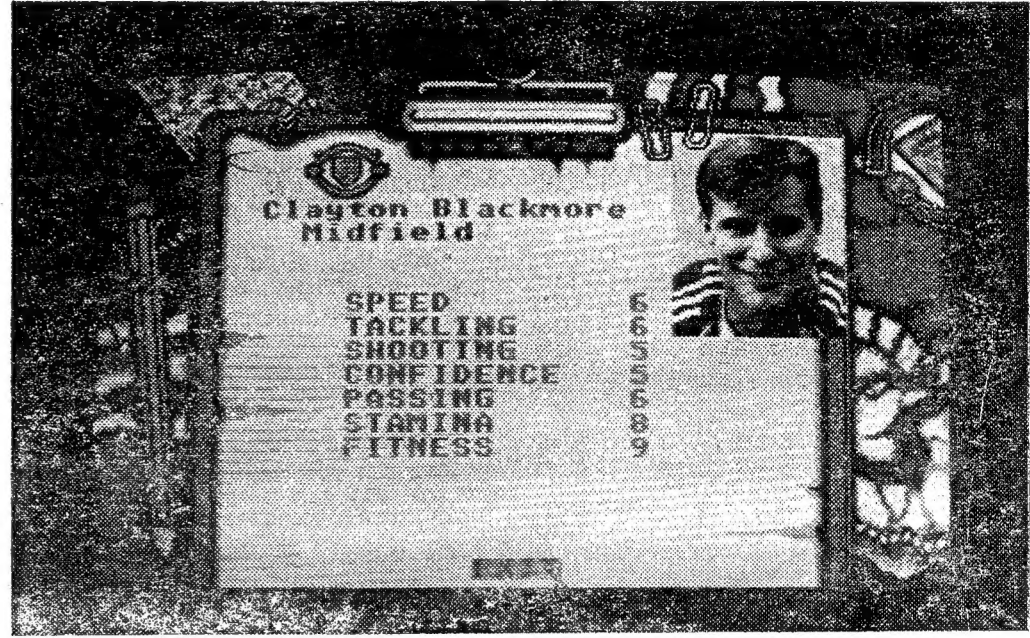

Sempre que há golos, assiste-se a uma repetição digitalizada, à moda dos «placards» electrónicos dos grandes estádios

GUIA TVILA CAPITAL» YYV

das quatro linhas. E só por isso O jogo se torna menos jogávei do que o Kick-Off. Da animação, fica-nos a ideia de os jogadores deslizarem na reiva, em vez de correrem... O futebol não é patinagem artística, embora por vezes alguns encontros se disputem em condições de terreno que a possam proporcionar. Mas isso é outra história.

De realçar a possibilidade de se adoptar o jogo na componente estratégica ou só na componente acção (onde o es-<br>férico rolando Velozmente so bre a relva é uma constante).

Ainda se pode alterar o grau de dificuldade do jogo, que não é de início muito exagerado por os jogadores andarem com a bola agarrada aos pés.

Globalmente, o Manchester United parece ser o jogo indicado para quem, não apreciando estratégia e tendo já explorado por completo o Kick-Off. sente um enorme desejo de jogar uma futebolada nova e di- . ferente.

Desta vez é proporcionada ao jogador uma panorâmica do dencontro semelhante a uma transmissão televisiva, o que contraria a tendência das simulações da Anco. Os gráficos são do melhor que se tem visto neste género e só por si vaa nimação não estar um pouco<br>mais perfeita, o que evitaria a Conselho: A espreitar muita confusão reinante dentro primeiro

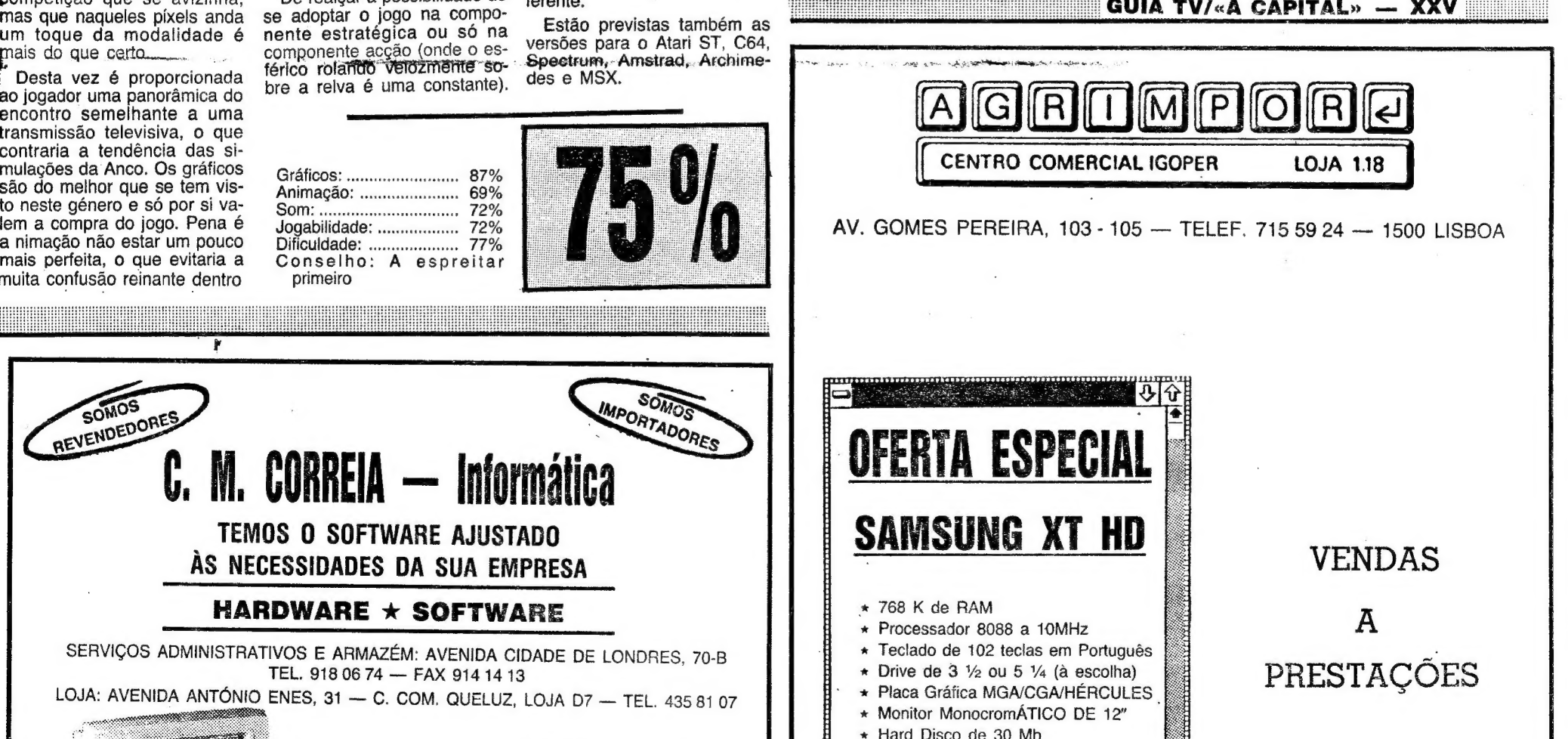

800\$00 + IVA ENVIAMOS À COBRANÇA PARA TODO O PAÍS

INTEL 80386 --- 32 BTS 16 MHZ MSDOS 3.2

ESC. 545 000\$00

TECLADO AT

(RÁTICOS: ucsesmusmancecsipatiguos 87% Animação: ....ctese 69%

- 768 K de RAM
- $\times$  768 K de RAM<br>  $\times$  Processador 8088 a 10MHz  $\overline{A}$
- Teclado de 102 teclas em Português
- $\star$  Drive de 3  $\frac{1}{2}$  ou 5  $\frac{1}{4}$  (à escolha)
- Placa Gráfica MGA/CGA/HÉRCULES
- Monitor MonocromÁTICO DE 12"
- Hard Disco de 30 Mb

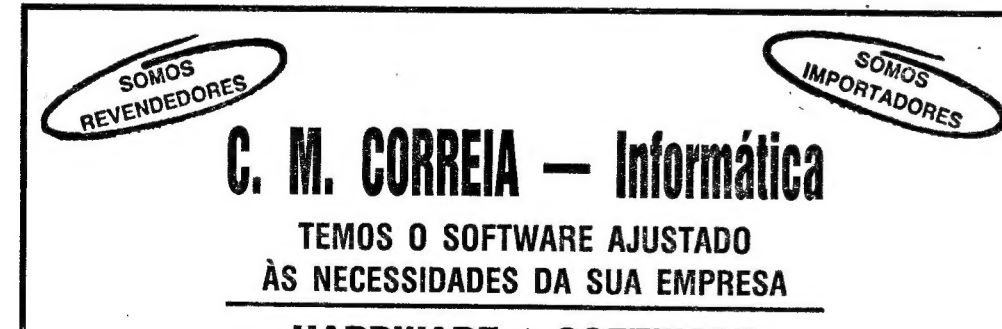

#### HARDWARE  $\star$  SOFTWARE

# SERVIÇOS ADMINISTRATIVOS E ARMAZÉM: AVENIDA CIDADE DE LONDRES, 70-B TEL. 9180674 — FAX <sup>9141413</sup>

LOJA: AVENIDA ANTÓNIO ENES, 31 — C. COM. QUELUZ, LOJA D7 — TEL. 43581 07

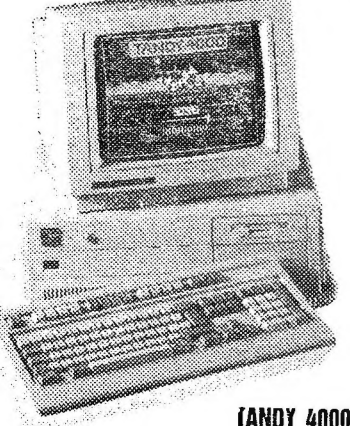

1 MB de RAM EXP. 16 MB

# PRESTAÇÕES

#### N/ Preço

<u>.</u><br>The islands of the second the second the second the second the second the second term is  $\frac{1}{2}$ 

 $\mathbf{||}$ 

Devido a compromissos assumidos não podemos anunciar os nossos preços. Só dizemos que são mais baixos que os das eutras marcas concorrentes. Consulte-nos por favor!

 $\left| \bullet \right|$  . In approximation in the continuum of  $\left| \bullet \right|$ 

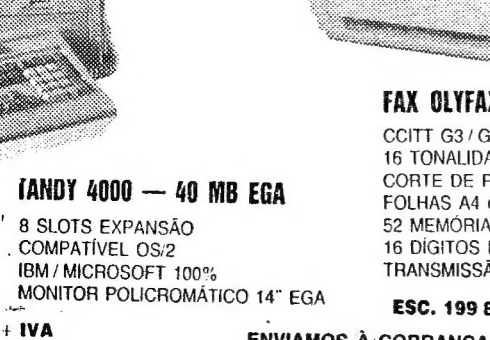

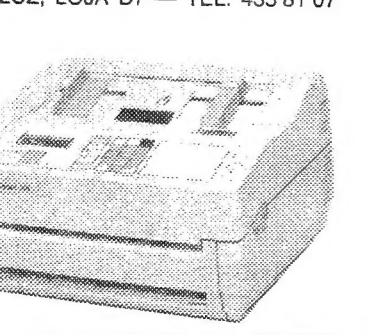

### X 360 AEG OLYMPIA

**32 COMPATÍVEL** ADES DE COR PAPEL AUTOMÁTICO e A3 **EM 2 LINHAS** ÃO AUTOMÁTICA

é SAMSUNG

 $\ddot{\tilde{\mathbf{z}}}$ 

**Electronics** 

## S Por NUNO DGOS DE 16 BI7

# <u>Amiga & Amigos</u>

M carregador de código de máquina para o MSX abre o Amiga & Amigos desta semana. O programa foi elaborado pelos leitores Paulo F. Costa de Sousa Álves e Paulo Jorge Vitorino dos BASIC, por jogos ou listagens de também. Para isso basta escreverem para a Rua Prof. Bento Caraça, 5, 7080 Vendas Novas e enviarem uma cassete. Por agora, vamos ao carregador.

#### Carregador de código máquina para MSK

- 
- -----<br>
100 COLOR 1: KEY OFF: CLEAR<br>
200,&H87FF:Z\$="0000"<br>
120 CLS:PRINT"E Código Máquina<br>
-<<ENTRAR>>":PRINT"L Código<br>
Máquina <<LISTAR>>":PRINT"G —<br>
Código Máquina <<GRAVAR-<br>
>>":PRINT"\*";:GOSUB 260 : PRINT A\$;
- 125 IF A\$="G"THEN 310
- 130 IF A\$="E"THEN 150 140 IF A\$="L'THEN 210
- 150 LINE INPUT A\$:A=VAL("&H"+A\$) 160 PRINT:GOSUB 280:V=PEEK(A):GOSUB 290:PRINT"-"
- GOSUB 240:L=V\*16:IF E=1 THEN 190 170 ELSE GOSUB 240:L=L+V:IF E=1 THEN 190 ELSE POKE A, L:A=A+1
- 180 GOTO 160
- 190 IF AS=CHRS(8)THEN A=A-1 ELSE IF<br>AS=CHRS(32)THEN A=A+1 ELSE IF A\$=CHR\$(13)THEN 120
- 200 GOTO 160
- 210 LINE INPUT A\$:A=VAL("&H"+A\$) 220 FOR L=0 TO 15:GOSUB 280:FOR M=0 TO 7:V=PEEK(A):S=S+V:GOSUB<br>290:A=A+1:NEXT:PRINT":";:V=S:GO-SUB 290:PRINT:NEXT
- 230 PRINT:GOSUB 260:IF A\$<>" "THEN 120 ELSE 220
- 240 E=0:GOSUB 260:IF A\$<CHR\$(48) THEN E=1:RETURN ELSE IF A\$>CHR\$(70)THEN 240
- 250 V=VAL("&H"+A\$);PRINT A\$;:RETURN<br>260 A\$=INKEY\$:IF A\$=""THEN 260 ELSE<br>IF A\$>CHR\$(96)AND A\$<CHR\$(123) THEN A\$=CHR\$(ASC(A\$)-32)
- 270 RETURN
- 280 A\$=HEX\$(A):PRINT LEFT\$(Z\$,4-LEN<br>(A\$)+A\$+" ";:S=INT(A/256)+(A AND<br>255):RETURN
- 290 A\$=RIGHT\$(HEX\$(V),2):PRINT<br>LEFT\$(Z\$,2-LEN(A\$))+A\$+"":RETURN
- 310 CLS:PRINT" Escreva o formato e nome<br>do programa":PRINT:LINE INPUT N\$:PRINT:INPUT Address inicial :I:PRINT:INPUT"Address término "; T:PRINT:PRINT

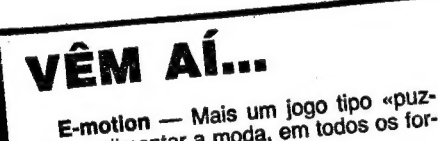

zie» a alimentar a moda, em todos os formatos.

Dynamic Debugger - Disponível Disposition de la proposition de plata-<br>apenas para o Amiga, este jogo de plata-<br>formas terá mais de 4000 cores simultâneas no «écran».

Speedball II - O grande êxito de 88 vai voltar numa segunda versão, progra-<br>vai voltar numa segunda versão, progra-<br>mada também pelos Bitmap Brothers. Os gráficos e maior número de opções prometem! and the second state of the second state

XXVI — GUIA TV/«A CAPITAL»

320 PRINT " CARREGUE EM RECORD E PLAY NO GRAVADOR":PRINT " CARREGUE EM SPACE PARA GRA-

330 IF INKEY\$=CHR\$(32)THEN CLS:PRINT<br>«GRAVANDO»:GOTO 340 ELSE GOTO 330

- 340 BSAVE N\$,I,T
- Para voltar ao «menu», premir RETURN.
- Para continuar a listagem premir SPACE. Para voltar ao «menu», premir RETURN.

Algumas explicações sobre o funcionamento

do programa: Para iniciar a introdução de dados, escrever E seguido do endereço (4 caracteres) e depois

RETURN. Ex.: ED000 (Premir tecla RETURN)

Depois desta operação, pode-se começar a introduzir os códigos um a um.

Para listar os códigos, escrever L seguido do<br>endereço e depois RETURN. Pode-se listar qualquer endereço na memória.\*\*

Para gravar o código de máquina, escrever G<br>e RETURN.

À primeira pergunta pode-se responder de três maneiras:

- CAS: Nome do programa (premir RE-TURN), para gravar em cassete.

 $\mathbf{p}$ . - A: Nome do programa (premir RETURN), para gravar em disquete. Unidade de disquete A.

3-B: Nome do programa (premir RETURN), para gravar em disquete. Unidade de disquete B.

#### Dicas para Amiga

Dicas para o Amiga vieram de Lisboa, envia-<br>das pelo leitor José Manuel Machado Cardoso. Vejam, que é pouco mas promete...

Em primeiro lugar, gostaria de saudar o jornal<br>«A Capital» e os colaboradores deste suplemento semanal, pela excelente qualidade do mesmo e por não se terem esquecido de dedicar um pequeno espaço àquele que é incontestavelmente em termos de som e imagem o melhor micro do<br>mundo — o Commodore Amiga.

Só tenho pena que este suplemento não possa ser a cores e em formato de revista como já acontece em diversos outros jornais, mas talvez

Além de um Commodore Amiga, possuo tam-<br>bém um C64 e um IBM PS/2 (este no emprego) e como quase todos nós comecei com o já velhinho Spectrum que mais tarde troquei por um Atari ST520.

Embora em termos de software utilitário os PC estejam muito acima de qualquer outro<br>computador, em termos de jogos nem os PC com placa VGA conseguem chegar à qualidade do Amiga (veja-se por exemplo, o extraordinário TV Sports Basketball).

Como leitor assíduo de cerca de uma dúzia de revistas inglesas e francesas sobre micros, gostaria de oferecer o meu contributo para esta nova secção, esperando igualmente que muitos outros o façam. Não vão ser trugues ou soluções de minha autoria, mas como penso que nem todos têm acesso fácil a revistas estrangeiras, aqui fica uma pequena selecção dos muitos que tenhoe que estão à disposição de todos os leitores desta secção:

# 4096 CORES SIMULTÂNEAS EM ALTA RESOLUÇÃO A possibilidade de trabalhar num Amiga,

que todos julgavam impossível, tornou-se realidade. As 16 cores simultâneas do modo de alta resolução do Amiga, pareciam ser o limite. Só que a NewteK apresentou agora uma solução que na prática permite obter num Amiga uma resolução máxima de 768×480, com 4096 cores simultâneas! A este novo modo de imagem<br>que exige 2 Mb de RAM, a NewteK deu o nome de Dynamic HiRes e pode ser obtido com o digitalizador DigiView Gold («hardwa-<br>re») e o DigiView 4.0 («software»).

Surpresa

«package» gráfica está preparada a transferir todas as imagens obtidas através da câmara de vídeo em Dynamic HiRes, para o programa DigiPaint 3 (também este uma produção da Newtek) pela simples escolha de um comando no menu!

**BATMAN THE MOVIE - Escrever** JAMMMM no segundo ecrá de introdução para obter vidas infinitas.

BEACH VOLLEY-Escrever DADDYBRA-CEY enquanto se joga e depois pressionar F1 para passar ao nível seguinte.

- CHASE HQ - Em qualquer altura do jogo, pressionar o botão esquerdo do rato e o botão de disparar do «iovstick» ao mesmo tempo que se escreve GROWLER. A seguir pressionar T durante o jogo para o tempo voltar aos 60 segundos.

ÖUT RUN-Enquanto se joga, escrever RED BARCHETTA e a seguir T para ter tempo adicional ou G para passar ao nível seguinte.

SILKWORM - No ecrá das opções, escrever SCRAP 28 (com espaço) para ter vidas infinitas.

#### Leitor de Vale de Amoreira

Mais material para o Amiga, chega do Vale da Amoreira. Desta vez pela mão do leitor Hélder Jorge Pires.

VIGILANTE - Na tabela de recordes, escreva GREEN CRYSTAL, quando jogar novamente. Se carregar em F1, ganha uma vida (pode carregar várias vezes). Se carregar em F8, passa para o nível sequinte.

THUNDERBLADE - Na tabela de recordes, escreva CRASH. Toda a vez que carregar na te-<br>cla HELP, passa de nível.<br>POWER DRIFT

20 CHECK=0:START=466878&

- 30 CHEAT=4669400&
- 40 FOR n= START TO 466978& STEP 2<br>50 READ A\$&: A=VAL ("&h"+A\$)
- 60 CHECK=CHECK+A
- 70 POKEW N, A:NEXT N
- IF CHECK <>502218& THEN PRINT 80 «ERRO»: END
- 90 Call Cheat 100 DATA 4287, 397c, 1fca, 021c, 4eec,
- 004a, 33fc, 60a0 110 DATA 0007, 2036, 4ef9,0007, 2000, Øc56, ØØ34, 6704
- 120 DATA 44c5, 6056, 41f8, 0008,<br>3d48,0204, 20fc, 31fc<br>130 DATA 6004, 20fc, 0b8a, 4ef8, 30bc,
- 0300, 6062, 2c78

4096 cores simultâneas adivinha óptimas novidades para este ano. Imaginem-se os melhoramentos que podem sofrer os programas Paint e a consequente adopção do Dynamic HiRes à Desktop Edition e às artes gráficas e videográficas. Sim, porque hoje já se fazem exposições de arte conseguida com o Amiga.

com uma resolução idêntica à VGA e com

Além deste novo modo de imagem, já se<br>fala numa versão 2.0 do Workbench (conhe-<br>cida por Workbench 1.4) e da nuito aguardada introdução do Unix, que vai possibilitar a abertura de novos mercados que até agora tomam o Amiga como uma óptima máquina gráfica (e de jogos!), mas nada mais.

- 140 DATA 0004, 41f9, 00fe, 88c0, 43fa, fe70, 303C, 00a2
- 150 DATA 32d8, 51c8, fffc, 7a07, 4845, 237c, cb40, 4e71
- 160 DATA fefc, 4ee9, fedØ.

O Fernando Ribeiro, da Amadora, enviou algumas dicas para o Amiga. Ora aqui vão.

TEST DRIVE - Nas curvas muito apertadas,<br>carreguem continuamente no botão «FIRE» e assim conseguirão evitar chocar com as «paredes» da estrada ou cair em precipícios.

DEFENDER OF THE CROWN - Logo que o título «Defender of the Crown» apareça, fiquem a<br>carregar na tecla «K» até o jogo entrar. Com isto<br>ganham um batalhão de 2048 cavaleiros, para o que der e vier!

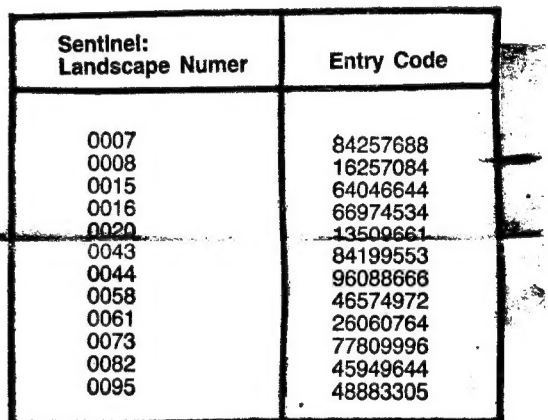

SPACE HARRIER: - Se ficarem em 2.º lugar a contar do fim, escrevam (no top) as letras: RAF (sem espaços). Com isto ganham vidas infinitas.

## AMIGA E AMIGOS

JORNAL «A CAPITAL» TRAVESSA POCO DA CIDADE, 26 1124 LISBOA CODEX

PROPRIEDADES

SOFTCLUB **INFORMATICA I RANON FUESUS** 

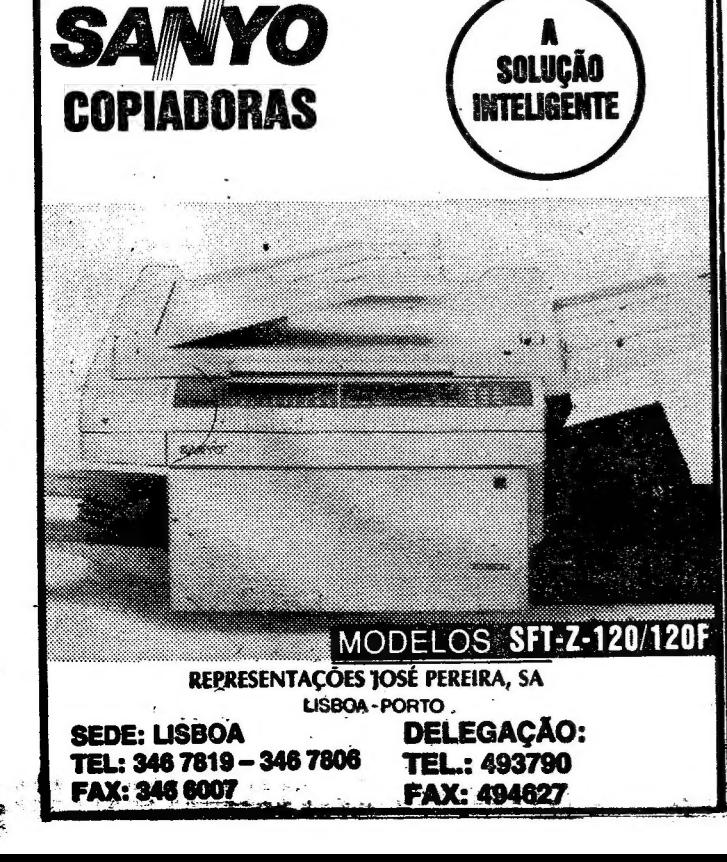

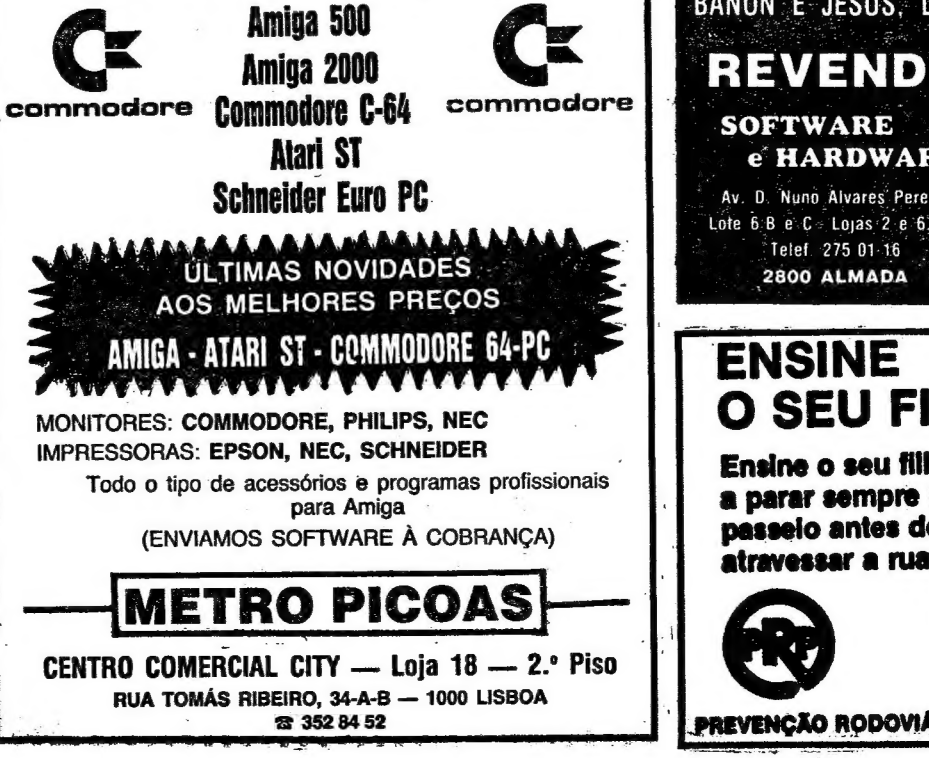

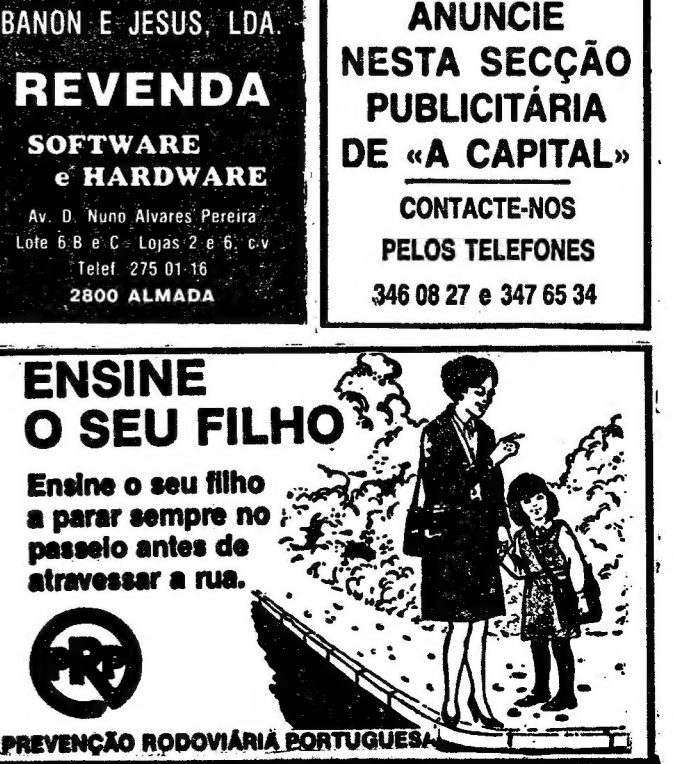

tros, não aqueles que semanalmente levam na cabeça nesta secção) egressam ao palco, agora com mais novi ades das artes programáticas a que se edicam e que por aqui se tem tentado ostrar. Este grupo, que vai necessitar de perfeiçoar o português paralelamente com programação (gostaríamos, achamos e utras palavras escrevem-se de um só fôego e nunca separadas), afirma-se dispos-<br>to a colaborar nas críticas a jogos mas obrigado de qualquer modo), o esquema e funcionamento cá da casa não viabiliza tal hipótese. Prazos, a antecipação com<br>que tudo é preparado (duas semanas ou mais) e mais algumas curvas de percurso pode parecer fácil. E ponto final nesse as-<br>sunto, vamos lá aos programas.<br>Há por aqui uma carta longa destes<br>«piratas nacionais» que os interessados

ão tratar de ler. Embora ela ficasse bem vão trata de loi. Embora ola hoasse bom<br>na secção de «Linha a Linha», a sua liga-<br>ção com o material que estes leitores trabalham justifica a sua inclusão aqui. Da carta, trate quem do assunto gostar. Já de

eguida vamos aos jogos. Um Space Invaders com barbas é a roposta número um da equipa (quarteto é que soa bem) que mais números de «Os Vossos Programas» parece ter preenchido. Fraco, tal como eles próprios afirmam, O ogo tem a desculpa de já ter algum tem-<br>bo. Apesar de tudo (é mesmo difícil) pren-<br>de, o que é importante.<br>Mesmo capaz de prender a atenção, se

Mesmo capaz de prender a atenção, se<br>bem que pré-histórico na sua concepção e algo lento na resposta às solicitações do<br>jogador, é o jogo seguinte, com um esquema que esta equipa já apresentara mas<br>aqui melhorado. Uma ideia simples mas<br>que resulta. Jura-se que se passou algum que resulta. Jura-se que se passou algum<br>tempo (mesmo muito) a jogar esta «subi-<br>da» idiota que apetece sempre repetir.<br>Fica-se à espera é que os «piratas» agora<br>avancem para algo mais desenvolvido.<br>Essa é a grande aposta.

as referências a compra e venda de jogos. as referencias a compra e verida de jogos.<br>Sente-se aqui no Poço que essa é a me-<br>Ihor maneira de evitar problemas com e<br>entre os leitores. Compreendam, por favor,<br>esta posição. E vamos à vossa carta.

#### Caro Joaquim Andrade

Todos nós estamos felicíssimos pois The Artist) com. cerca de 5000 «bits» ocupados (cada ecrã) além ainda de dar para<br>juntar rotinas em código no valor máximo de 20 000 endereços e um extenso progra ma BASIC. Por hora não vamos ainda en- viar esta rotina, pois esperamos vir a tentar comercializar o jogo para o qual a rotina foi feita, os monstros das masmoras que se contentem com o material que enviamos nesta carta. Por falar em material, esta semana en-

viamos, além do material da praxe, uma rotina que serve para redefinir todos os ca-<br>racteres do 48K ao seu gosto, esta rotina é<br>preciosa, pois sem ela nenhum programa feito em «basic» tem hipóteses de ter bons<br>gráficos. De salientar que os programas gráficos. De salientar que os programas<br>Vampac, Sprite, Hi-Rize já enviados para o Poço todos usam esta rotina. Acerca do programa de hoje, os gráfi- cos são maus, a animação é péssima (note-se que este programa não utiliza O programa de redefinição de caracteres aci- ma descrito), tudo isto porque não tivémos tempo para melhoramentos do original feito por um membro do nosso grupo há 3 anos, pois o nosso actual objectivo é aca barmos de programar a nossa última crianeste momento entrou aqui o Barata e proibiu-me de escrever o nome, e como já escrevi muitas linhas não estou para ras- gar a folha para escrever tudo outra vez, ao fim e ao cabo vocês não o merecem. ção que se chama... desculpem mas é que -

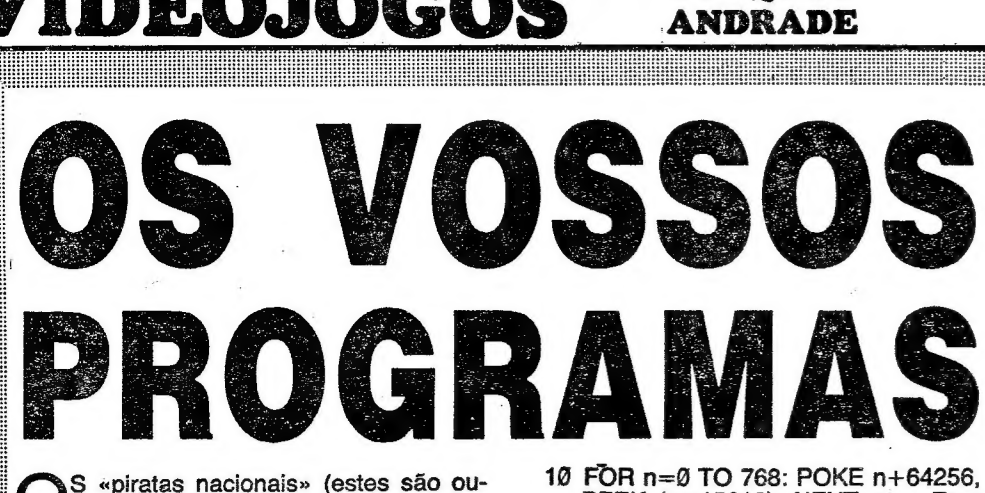

- reço "Y".<br>40 READ a Lê um «byte» das intruções data no final do programa (esta parte é parecida com a redefi-
- nição de carecteres gráficos). 50 POKE n,a Põe no éndereço "n" o valor de "a". 60 NEXT n — Passa a linha 30 a fim
- de se ler novo valor para o endere-<br>co sequinte.
- 70 Data Q, 66, 126, 255, 255, 166,

- Letras maiúsculas X=64250,<br>
Y=64727<br>
Letras minúsculas X=64801,
- 
- 
- $Y=65009$ <br>
Números X=64384, Y=64463<br>
Todos os caracteres (começa no "es-<br>
paço" e acaba no modo graphics +<br>
8 o caracter cheio do modo grap-<br>hics) X=64256, Y=65177

tugesis. 4) «Dicas» para se poder terminar Bat-<br>man II, Batman — The Movie, Rick Dangerous, Shinobu, Jack the Nipper, Renegade 3, Arkanoid 2 e 1, Mr. Heli, Dam Busters. Esta diz respeito a ti, Jocas:

#### Programa de redefinição de gráficos

Legenda: X= Listagem

19 FOR n=0 TO 788: POKE n+64256, PEEK (n+15616): NEXT n — Esta parte do programa põe o conjunto de caracteres como ele se apresen-

Por **SUAQUIM** 

- ta depois de ligado o computador. 20 POKE 23607, 250 Prepara o conjunto de caracteres inicial para receber novo conjunto de carac-
- teres.<br>30 FOR n= "X" TO "Y" Esta linha faz um ciclo para redefinir os carac-

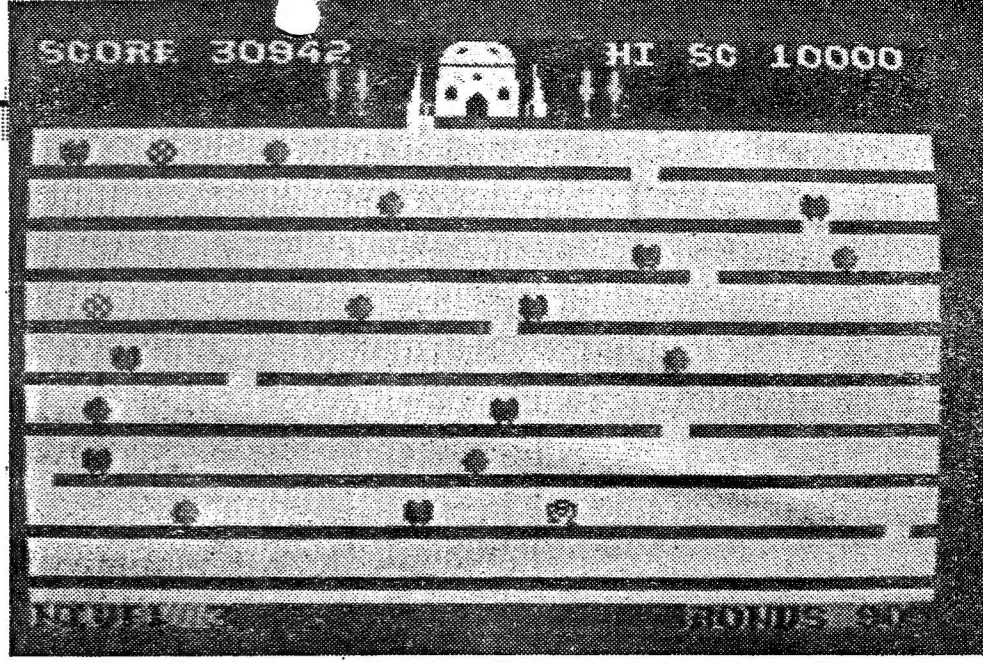

Tchau aí Jocas (see you soon in the final attack of the National Pirates)

Estou quase a chorar, Ricardo, está ca lado e lava bem esse chão, Jorge, será<br>que não tens sensibilidade?

O regresso dos «space Invaders» pela mão dos «piratas nacionais», equipa que se tem mostrado aqui em «Os Vossos Programas». Lento e difícil, 0 jogo ainda tem muito que andar para chegar perto de outras produções do género mas prova que ele há gente por aí a querer fazer coisas. E cada vez melhor

teres do endereço "X" até ao ende-

|  $\mathbf{i}$ 

|<br>|-<br>|<br>|<br>|

Para teminar esta carta escrevemos a direcção do nosso «escritório» e alguma publicidade. Nós estamos interessados em contactar (oralmente) todos os interessa- dos em computadores (Spectrum especialmente, por ser o mais comercializado entre nós), para expormos algumas dúvidas, troca de impressões ou mesmo programas e estamos também muitíssimo interessados em adquirir jogos antigos. Para esse fim tanto nos faz que troquemos por qualquer outro ou compremos, não nos importamos também de sermos nós a gravar (à frente

do cliente) é claro. Para terminar (segunda vez) fizémos uma pequena lista das várias ofertas que

possuímos:<br>
1) O grande simulador de voo já antigo<br>
mas que é sempre agradável de se jogar:<br>
Dam Busters, com manual, é claro.<br>
2) O jogo R Type com oito níveis.<br>
3) Novidades como Chase HQ, Opera-

tion Thunderbolt, Shinobi, Kick-Off, e o por-<br>tugesissimo Play for Peace.

Muitas críticas temos lido ao teu suplemento, umas construtivas outras destruti vas, mas nós sabemos, eles sabem, tu sa bes que tens feito o teu melhor, e isso vale mais do que tudo na vida. Além do mais pensa nas vezes que esse teu suplemento ajudado por inúmeros soldados ilustres (nós os leitores) já ajudou a salvar a nossa namorada, o nosso irmão, enfim todos os Uma ideia velha, mas sempre atraente, bem aplicada pelos «piratas nacionais». Alguma lentidão de movimento, um controlo não muito preciso mas, no fundo, um jogo jogável e capaz de prender por horas. Depois deste ponto, que é que os «piratas nacionais» andam a preparar? Eles garantem que têm surpresas

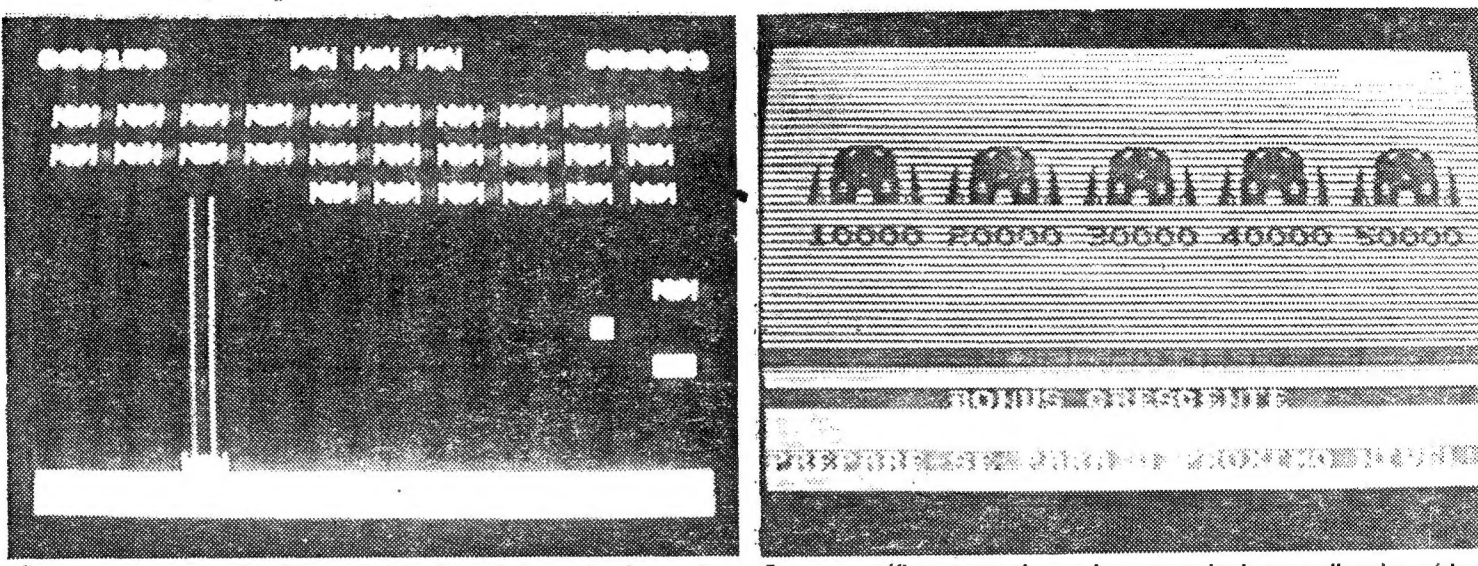

Bom som, gráficos engragados, se bem que podendo ser melhorados, vários , níveis para jogar e uma dificuldade crescente que, por vezes, consegue atrepelar os cabelos do jogador fazem do jogo dos «piratas nacionais» uma diversão a que se perdoam alguns deslizes técnicos

a se de la companya de la companya de la companya de la companya de la companya de la companya de la companya

Ricardo, Jorge, João, Barata

À nossa morada:<br>Rua Gomes da Silva, 9, 1.º Esq.<br>1100 Lisboa.

seres que nos fazer sentir o coração quan- do há momentos de fraqueza, para já não falar nas vezes que o mundo ficou a dever a esse bocado de papel a sua salvação.

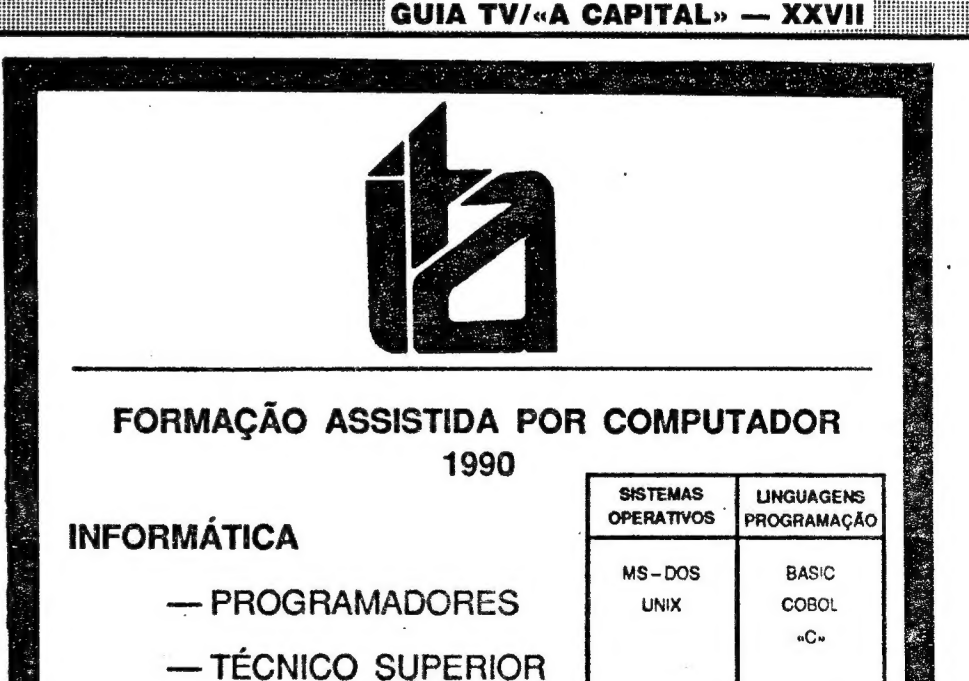

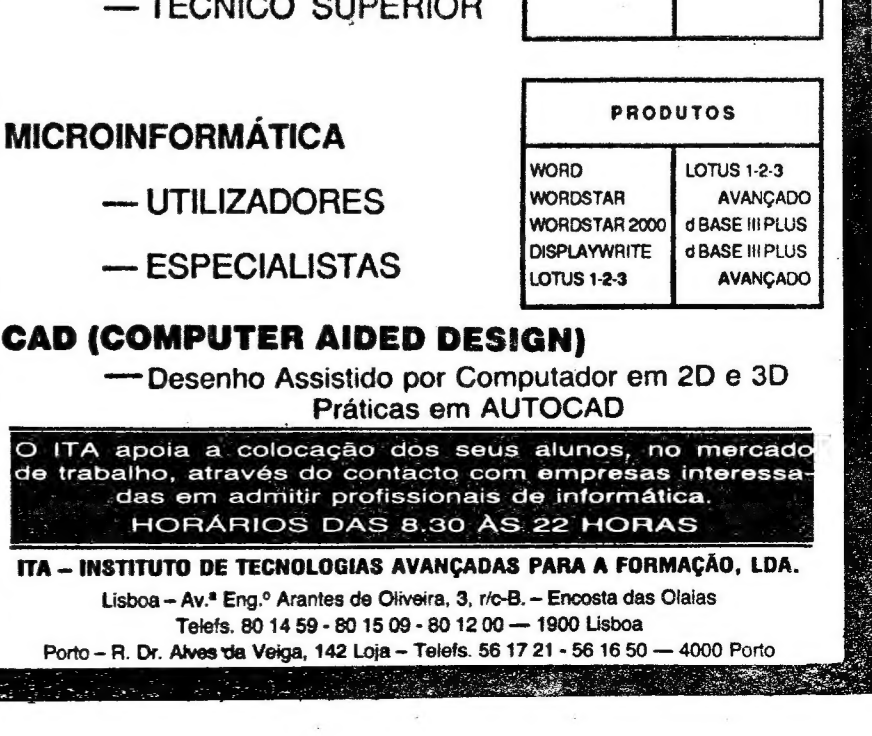

| i Í

# DEOJOGOS POP JOAQUIM ANDRADE

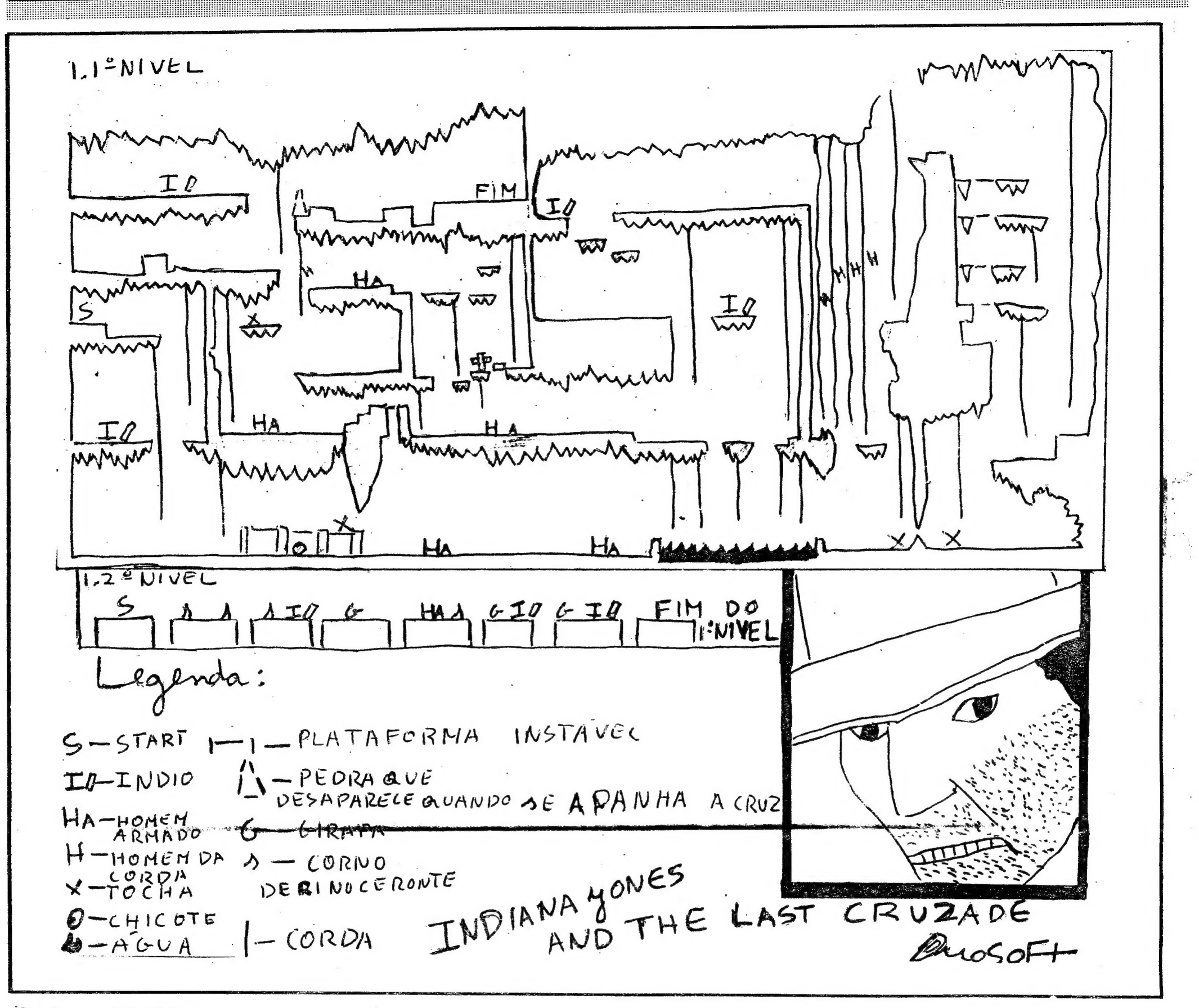

## Pokes & Dicas |

Caro sr. Joaquim Andrade, há já bastan-: te tempo que temos vindo a acompanhar esta sua rubrica de jogos de computador (a) maior do País num jornal segundo consta). Achamo-la bem crganizada e a prova disso é que centenas de leitores de todo o País, enviam para aí muito material. Nós próprios; também enviamos um materialzito que es-; peramos mereça alguma atenção da vossa: parte. Só não temos a certeza de que os pokes e o carregador funcionem, pois foram, tirados de revistas.

NDIANA JONES completo para acabar: com as dúvidas, eis o que temos hoje. por aqui. Com mapas, claro. E para: encher o espaço sobrante há dicas e pokes e mais alguma coisa que pode servir algu- ma alma mais perdida. Vamos a isto.

#### Indy 1

Vem do Sandro e do Samuel Araújo, da: Rua Amor Perfeito, lote 1 bloco C, 2.º esq.. Massamá, 2745 Queluz, o mapa dos níveis: um e dois de Indiana na Ultima Cruzada. Destes leitores, também, mais informação definir as teclas ORGY e depois voltar a redefinir como quiser.

THE NEWZELAND STORY - Para re-1 tornar ao «menu» carregar simultaneamente:<br>nas tecias «CAPS, S», «SYMBOL. S.» e: «BREAK», :

. For the contract of the contract of the contract of the contract of the contract of the contract of the contract of the contract of the contract of the contract of the contract of the contract of the contract of the con

P.S.: Isto pode ser feito quando um nível

#### para outros jogos.

E)

E

GAME OVER - O código é: 18024. NAVY MOVES — O código é: 63728. SOL NEGRO — O código é: 2414520. AFTER THE WAR - O código é: 94656981.

AFTER THE WAR  $-$  Na 2.<sup> $s$ </sup> parte, no final dos níveis, aparece um inimigo mais;

Para passar de nível automaticamente: carregar em «ENTER» e «SYMBOL SHIFT», ao mesmo ismpo que se está a jogar.

 $CYBERNOID$   $II$  - Para vidas infinitas

XXMI! — GUIA TV/«A CAPITAL».

DIZZY — Treasure Island — A solução deste fascinante jogo é a seguinte:

SHINOBI — Usem o MAGIC apenas quando estão em grandes dificuldades, pois só têm um por vida. Cuidado com alguns macacos que aparecem no 2.º nível. Eles são mortais.

> 5.º — Entrar na água, andar para a direita e subir para a bolha que sai do sítio onde se deixou a pá. Sair da água e ir até uma casa com um homem. Dar ao homem a câmara e ele dá-nos um barco. Levá-lo até ao cais e apanhar um machado. Largar a espada na sepultura.

ARMY MOVES — O código é: 27351. CAPTAIN SEVILLA  $-$  O código é: 579527.

FREDDY HARDEST — O código é:<br>897653.

VIAGEM AO CENTRO DA TERRA — O código é: EVAMARIASEFUE.

THE UNTOUCHABLES - Matem de preferência os homens vestidos de preto,; pois são eles que transportam os bónus. Existem dois tipos de bónus: Caixas de pri-, meiros-socorros — Elevam a nossa energia: ao máximo. Caixas de violinos — No seu: interior existem metralhadoras com 50 tiros.! No 2.º nível atirar nos barris de licor para| passar essa cena. Para abortar carregar;<br>duas vezes no PAUSE.<br>**ROBOCOP** — Na secção da refém,

quando o bandido estiver um pouco mais distante da refém estejam sempre a premir a tecla FIRE, para disparar do tipo metra-| lhadora.<br>**STREET FIGHTER** — Premir CREDIT

para passar de nível.

que é necessário derrotar para passar de nível. Para abater O inimigo mais forte apro- ximar-se cuidadosamente dele, abaixar-se e disparar no canhão que entra e sai da ca- muflagem.

**BOMB JACK — Para obter bónus apa-** nhar as bombas com o rastilho aceso.<br>**SUPERMAN —** Para passar de nível te- clar 1.

1.º — Apanhar o baú e deixá-lo na

7.º — Levar o motor até ao cais. Reco-<br>lher a chave. Dirigir-se até à sepultura. En-<br>trar no buraco e apanhar a dinamite. Andar<br>para a direita até encontrar um meio-barril.<br>Largar a chave em cima dele e entrar na<br>abertura.

vez à praia onde iniciámos o jogo. Largar aí<br>o micro ondas. Apanhar o detonador. Ir até<br>à mina e largar a dinamite onde não se<br>pode mais passar. Pôr-se atrás de uma ro-<br>cha e largar o detonador.<br>9.º — Apanhar o saco de moe

encosta.

2.º — Subir e apanhar os óculos de mergulho. Dar pontapé numa pedra para baixar uma plataforma. Apanhar câmara de filmar e a espada.

3.º — Ainda com os óculos (e só com eles) entrar na água e apanhar a pá.

4.º — Voltar à praia e trocar os objectos para que a pá seja solta antes dos óculos. Voltar à água, andar para a direita e largar a pá numa pedra que se mexe. Voltar à praia e ir buscar a câmara e a espada.

6.º — Recolher a Bíblia e voltar à praia onde iniciámos o jogo. Andar para a esquerda até à ponte e lá largar o machado. Trocar os objectos para que a Bíblia seja largada antes dos outros objectos. Apanhar o tesouro e dá-lo ao homem. O homem dá--nos um motor.

10.º — Apanhamos o combustível e levamo-lo até ao cais. Largá-lo lá. Dar ao ho-<br>mem o micro ondas e ele dá-nos uma cha-<br>ve. Saltar para o barco e no outro cais te-<br>mos de ter as trinta moedas escondidas<br>pela ilha.

ATENÇÃO: Estas dicas podem ser facilitadas se consultarem o mapa enviado pelo Nuno Alexandre C.A. Poli e publicado na sexta-feira de 7 de Julho de 1989. Isso ajudar-vos-á a localizar melhor os objectos.

H.A.T.E. -- POKE 53246,14<br>
THE MUNSTERS -- POKE 37891,0<br>
STORMLORD -- POKE 56877,127<br>
WEC LE MANS -- POKE 26110,34<br>
DYNAMITE DAN -- POKE 52678,0<br>
AVENGER -- POKE 51957,58<br>
BUGGY BOY -- POKE 37966,24<br>
BENNY HILL -- POKE 349

**Market Communist Communist Communist Communist Communist Communist Communist Communist Communist Communist Co** 

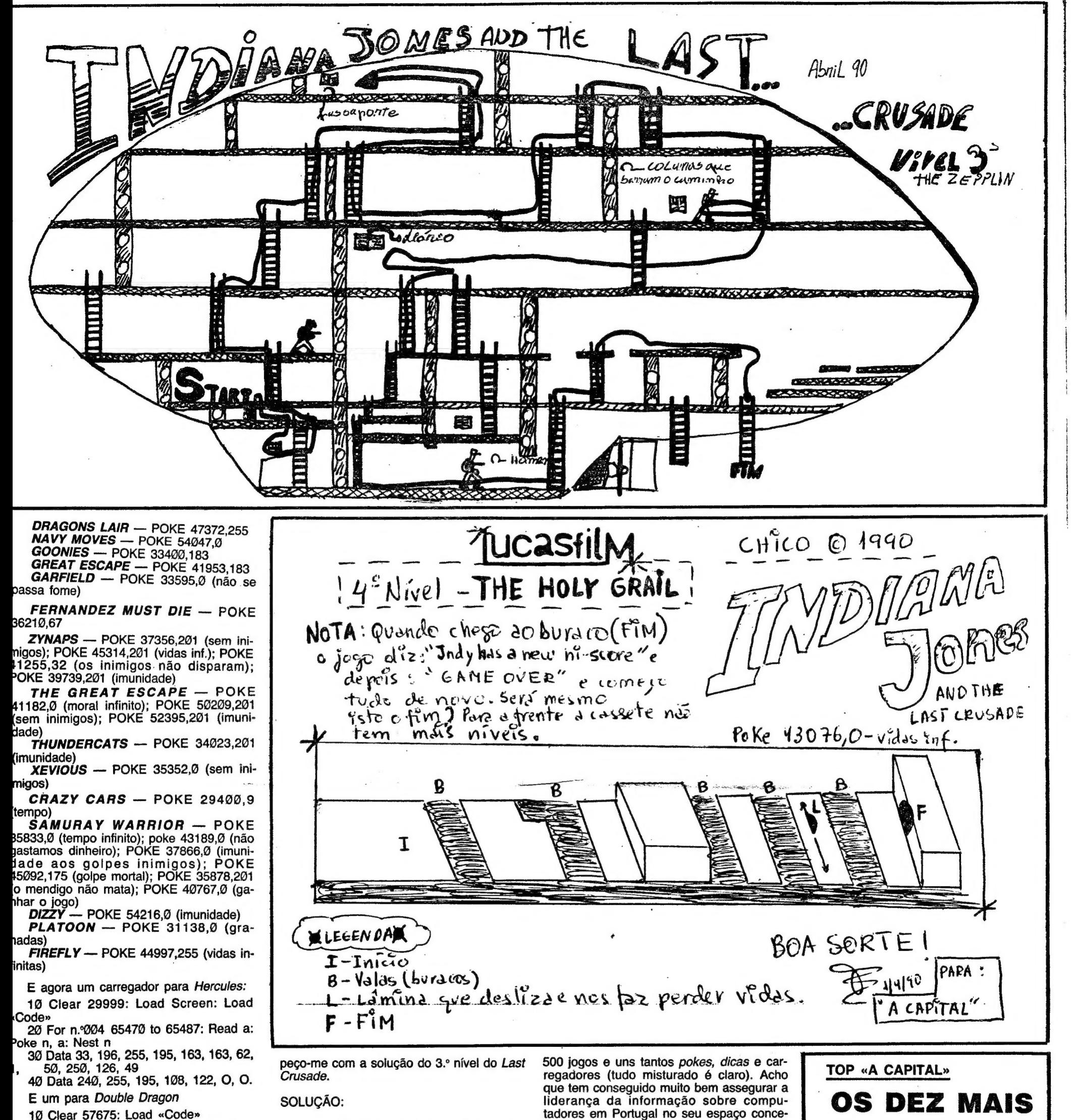

20 Poke 60120,62: Poke 60121,240 1.º -- Subir as escadas e matar o ho-

30 For f=004 61502 To 61508: Read a Poke f, a: Next f 40 Randomize USR 60000 50 Data 175, 50, 61, 147, 195, 86, 144.

E assim acabamos esta carta. Esperamos que gostem, pois deu-nos bastante trabalho. Se alguns *pokes* e os carregadores não funcionarem, não temos culpa, porque foram tirados de revistas.

Prometemos enviar mais material assim que o tivermos. É claro que o tempo também conta, porque só podemos escrever esta carta nas férias do Carnaval.

#### Indv 2

Apesar de ser o Indiana dois é, de facto, do terceiro nível que se trata. Com mapa enviado pelo Hugo Almeida, da Rua Luísa Tody, 82, 1200 Lisboa. E já de seguida as dicas, curtas, do Hugo.

Chamo-me Hugo Almeida, gosto muito da vossa rubrica. Esta é a minha 1.ª carta, mando-vos o mapa do 3.º nível do I.J. and The Last Crusade com a respectiva explicacão. Prometo mandar-vos os mapas do Runningman, Task Force, etc.... Bem, des-

<u> Alamani (Alamani Alamani Alamani Alamani Al</u>

Suba as escadas e apanhem o 2.º passaporte, depois sigam as setas e vão apanhar o 3.º passaporte. Desçam e apanhem o diário depois voltem a descer, sigam as setas e chegaram assim ao fim do nível. O nível a seguir (e último) é The Temple -- atenção: JEOVA em grego é assim: IEHOVA

#### Indy 3

A derradeira secção do jogo de Indiana Jones, a quarta, em informação prestada pelo leitor Francisco José Tomás dos Santos, de Vila do Rei, Bucelas, 2670 Loures. Com o necessário mapa por perto. E é o ponto final por hoje.

Senhor Joaquim Andrade, primeiro quero dizer-lhe o seguinte:

Quando é que você dá descanso aos bicharocos aí do Poço? (Esses mostrengos, baargh!). Quando o decidir fazer comunique de antemão, para eu poder enviar o meu material de modo a que seja publicado. Quero também dizer-lhe que sou membro dum pequeno clube de «software» o «CSL», e que possuo juntamente com os outros membros do CSL cerca de 400 ou

nuar e não lique às bocas foleiras que lhe têm sido amandadas por certos micróbios viciados em videojogos. Se os jogos pirateados em Portugal já nem manual trazem nem nada, queria só ver como seria que nos desembaraçaríamos de certos jogos. O que faríamos nós sem as preciosas ajudas que são publicadas por você, previamente escolhidas, de acordo com a actualidade dos jogos? Encostaríamos os jogos, púnhamo-los na prateleira? Assim, sim, com uma ajudazinha às 6.<sup>s</sup>s e sábados sempre nos vamos entusiasmando, vamos jogando, e também por 60\$00 (cada jornal, é claro!) vale bem a pena.

dido por «A Capital». Acho que deve conti-

Deixemo-nos de conversa e passemos ao que interessa:

Senhor Joaquim, acontece que acabei Indiana Jones and the Last Crusade e penso que será interessante conhecerem o mapa do 4.º nível — The Holy Grail.

O mapa vai na folha ao lado, e note-se que foi feito por mim exclusivamente. Não retirei o mapa de nenhuma revista e o colei com faz muita gente. (Diga-se de passagem, as revistas são tão caras que pelo material que trazem não valem por vezes  $n$ em 100\$00.)

DA SEMANA

Os jogos mais vendidos esta semana, em Lisboa, para o microcomputador<br>ZX Spectrum, foram os seguintes:

- BATMAN II  $2. -$  MIG 29 3.<sup>•</sup> - THE UNTOUCHABLES 4.' - LICENCE TO KILL<br>5.' - SPACE WARRIOR II - STUNT CAR RACERS 6.'  $7.$ **DUCK OUT** 8. - KAVALL  $9. - 6$ ALVAN  $10.7 - VENON$ 

Esta lista é elaborada com a colaboração dos estabelecimentos Melo Informática, Triudus, Quantum (Centro Comercial da Portela) e Chai Chai (Centro Comercial São João de Deus).

## **POKES & DICAS**

JORNAL «A CAPITAL»

GUIA TV/«A CAPITAL» - XXIX

TRAVESSA POÇO DA CIDADE, 26 1124 LISBOA CODEX